## FICHE TP N°7

## Fréquence variable manuellement :

## Composants nécessaires :

- Une LED
- ‣ Une résistance de 150 Ohms
- Un potentiomètre linéaire de 10K

## Objectif :

Faire clignoter quelque-chose, c'est bien,mais pouvoir le contrôler, c'est mieux ! L'exercice suivant vous propose d'utiliser un potentiomètre pour modifier la fréquence de clignotement d'une LED :

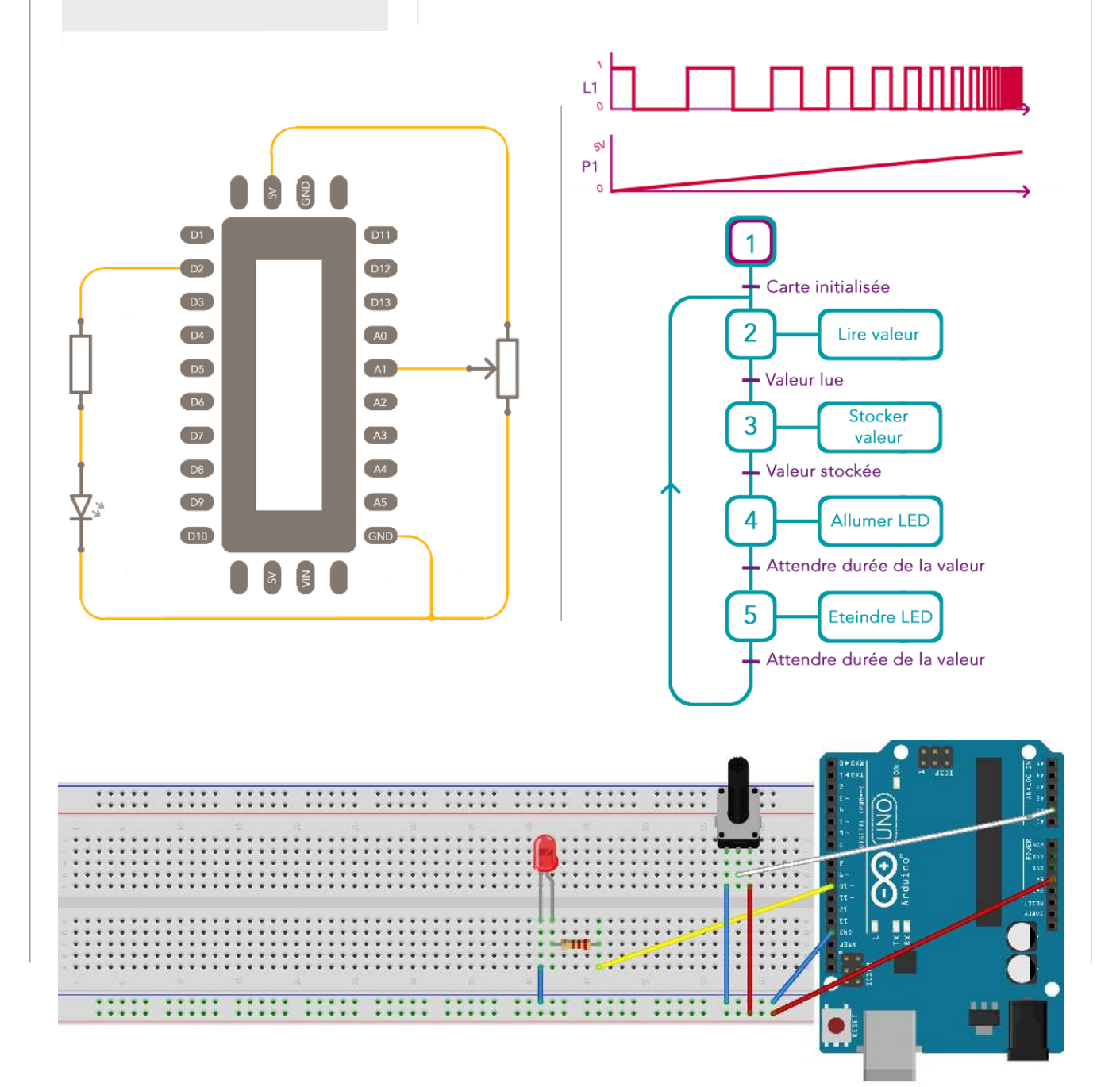

```
void loop() { 
valeur_A = analogRead(A1); 
valeur_B = map(valeur_A, 0, 1024, 0, 1000);
```
 **digitalWrite(LED, HIGH); digitalWrite(LED, LOW);**